# **betnacional como criar aposta**

- 1. betnacional como criar aposta
- 2. betnacional como criar aposta :codigo de bonus betano hoje
- 3. betnacional como criar aposta :opta bet365

## **betnacional como criar aposta**

#### Resumo:

**betnacional como criar aposta : Seja bem-vindo a mka.arq.br! Registre-se hoje e receba um bônus especial para começar a ganhar!** 

contente:

á fazer vários pedidos de saque. SportyBet em betnacional como criar aposta X: "mrbayoa1 SportyBetNG Hey!

as por... twitter : SportiBET . status Mr. BayoA que ganhou 50 milhões no Sportiebet es usa o site SportYbet como betnacional como criar aposta plataforma de apostas, Popular Twitter punter Mr.

ganha um enorme 50 milhões de dólares no Sportybet pulsesports.ng : futebol. história

## **betnacional como criar aposta**

Baixar Betnacional Aviator é uma excelente opção para quem deseja se divertir e, com sorte, ganhar algum dinheiro extra. Com o Aviator, você pode apostar e torcer para que o avião suba o mais alto possível, aumentando seus ganhos.

### **betnacional como criar aposta**

Baixar Betnacional Aviator é extremamente simples e pode ser feito em betnacional como criar aposta apenas alguns passos:

- 1. Entre no site Betnacional através do seu navegador padrão;
- 2. Clique no botão "Baixar aplicativo Betnacional" e faça o download;
- 3. Instale o aplicativo em betnacional como criar aposta seu dispositivo;
- 4. Crie uma conta e faça um depósito;
- 5. Comece a jogar o Aviator e se divertir!

### **Por que jogar o Aviator na Betnacional:**

Baixar Betnacional Aviator oferece vários benefícios, tais como:

- Uma experiência de jogo emocionante e divertida;
- Uma plataforma segura e confiável;
- Multiplicadores de até 5000 vezes;
- Apostas ao vivo e grande variedade de jogos;
- Bônus e promoções exclusivas.

### **Dicas para jogar o Aviator:**

Aqui estão algumas dicas para aumentar suas chances de ganhar no Aviator:

- 1. Defina um limite de aposta e siga-o;
- 2. Não se deixe levar pela emoção e pare de jogar a tempo;
- 3. Aproveite os multiplicadores altos;
- 4. Monitorar o jogo e seus padrões.

#### **Em resumo:**

Baixar Betnacional Aviator é uma excelente opção para quem deseja se divertir e, com sorte, ganhar dinheiro extra. A Betnacional é uma plataforma segura e confiável com multiplicadores altos e diversas promoções e bônus.

#### **Perguntas frequentes:**

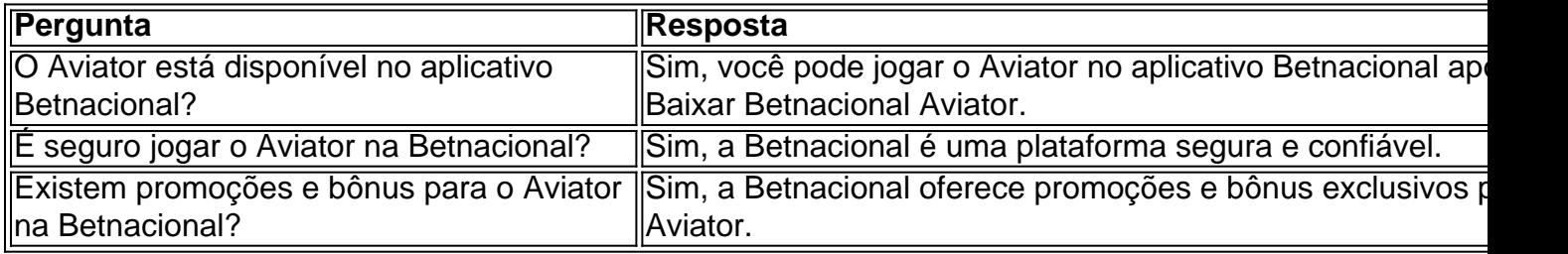

## **betnacional como criar aposta :codigo de bonus betano hoje**

Author: mka.arq.br Subject: betnacional como criar aposta Keywords: betnacional como criar aposta Update: 2024/8/15 3:54:14